## **5:メールテンプレートの作成方法**

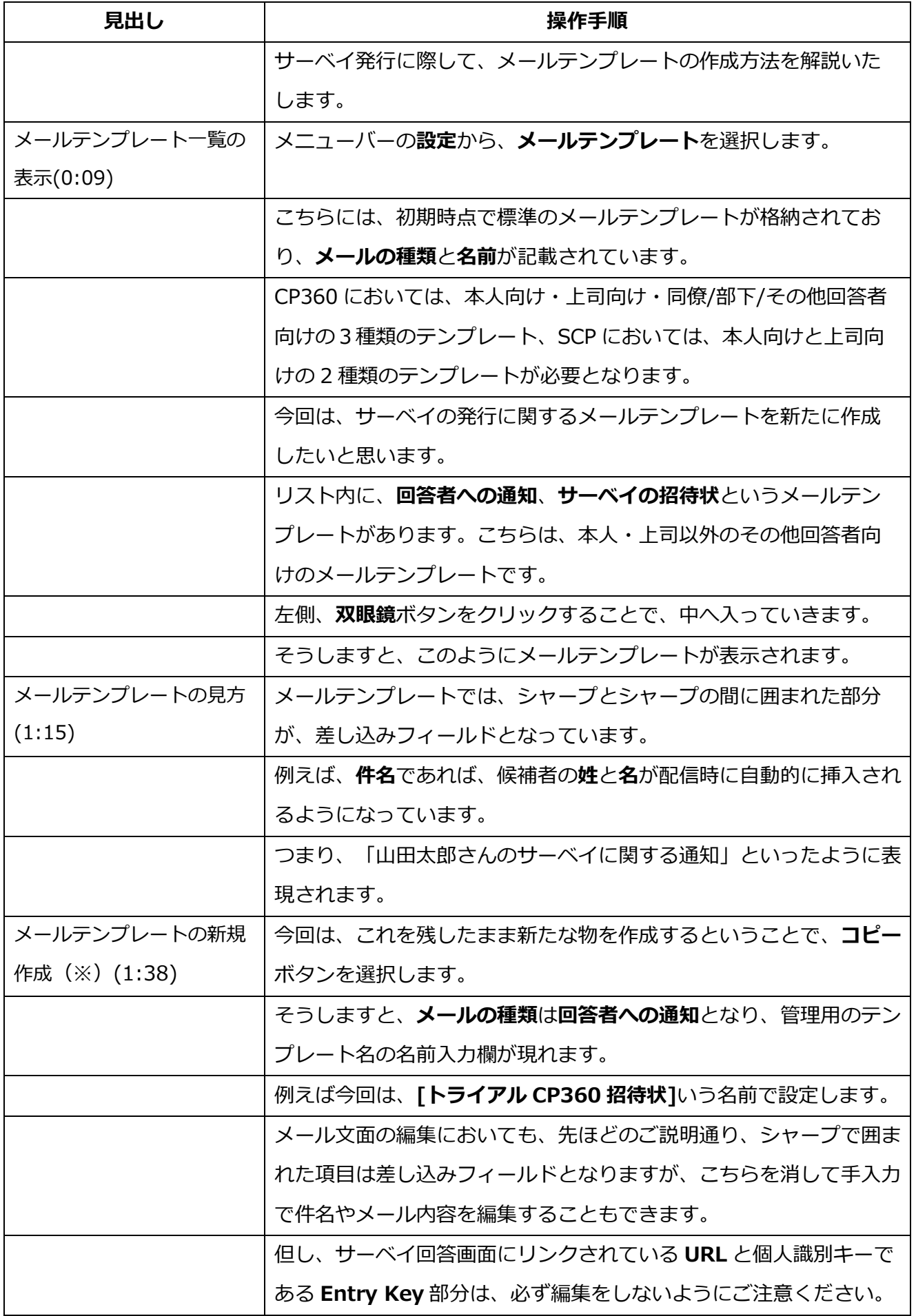

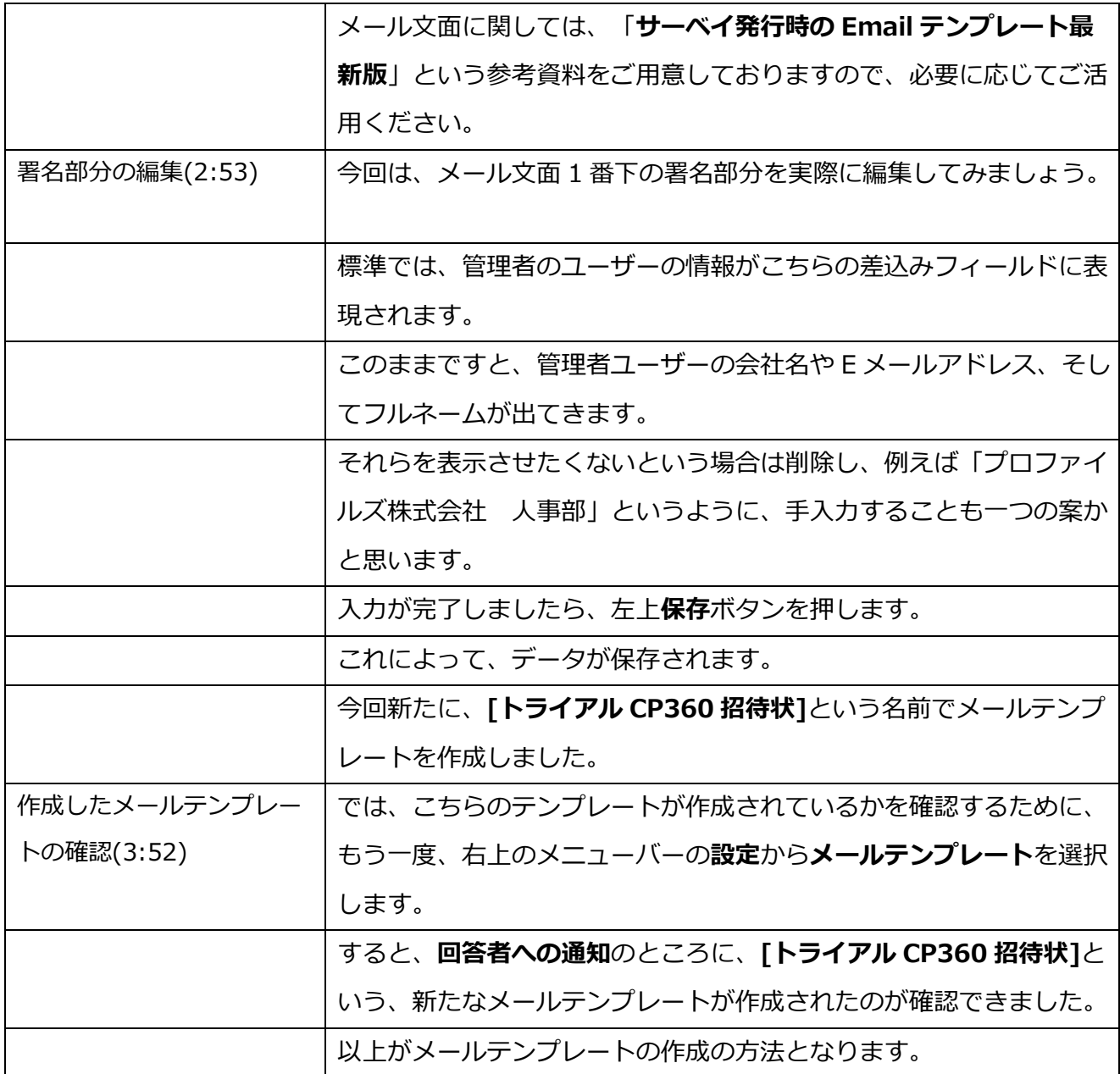

※メールテンプレートは1から新規作成する機能はありませんので、必ずデフォルトのメールテンプレー トをコピーし、そこから編集という形で作成をしますので、ご承知おきください。